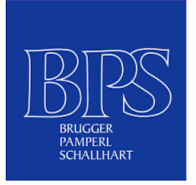

## **ABMELDUNG**

## **DIENSTGEBER**

Familienname Vorname Ende Dienstverhältnis Offene Überstunden/Mehrstunden Offener Resturlaub Abmeldungsgrund Kündigung durch Dienstgeber Kündigung durch Dienstnehmer  $\Omega$  Einverständliche Lösung Vorzeitiger Austritt - Begründung: Vorzeitiger Austritt (unbegründet)  $\bigcirc$  Fristlose Entlassung - Begründung: Fristlose Entlassung (unbegründet) O Lösung in der Probezeit durch den Dienstnehmer Lösung in der Probezeit durch den Dienstgeber